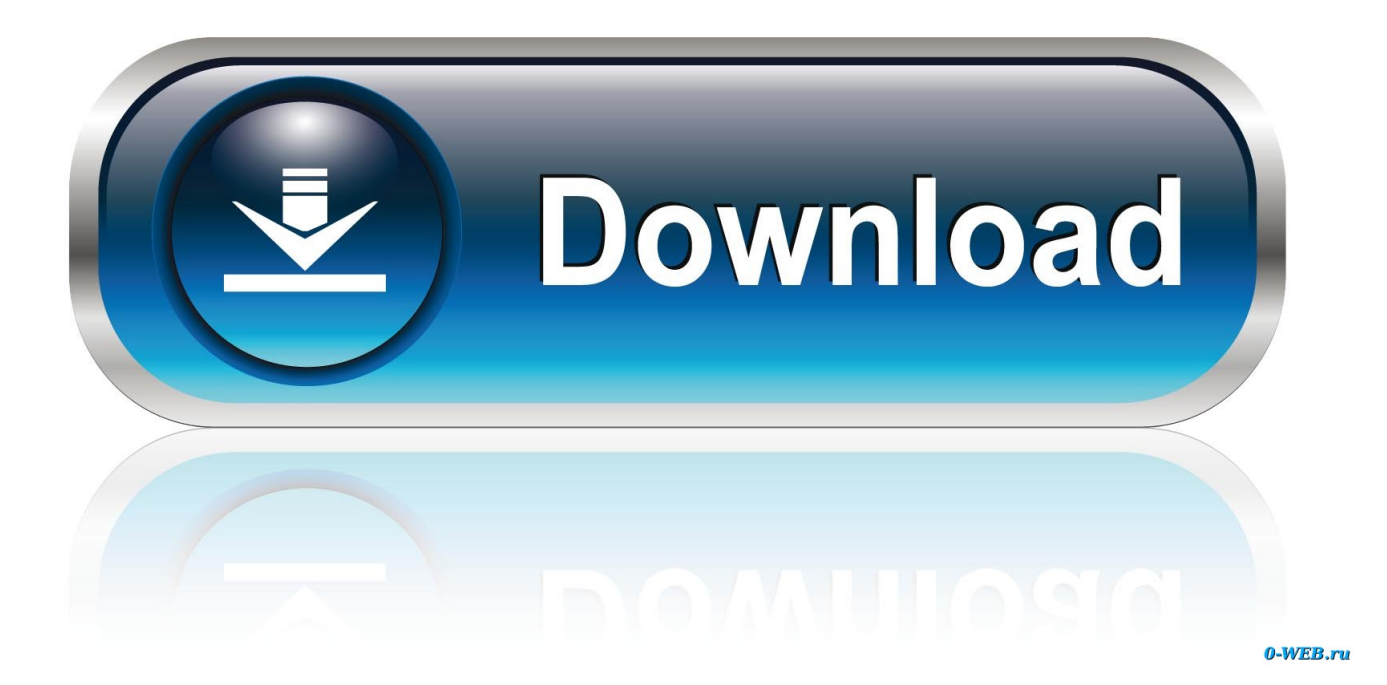

[Scaricare Building Design Suite 2010 Codice Di Attivazione 32 Bits](http://urluss.com/15e0vg)

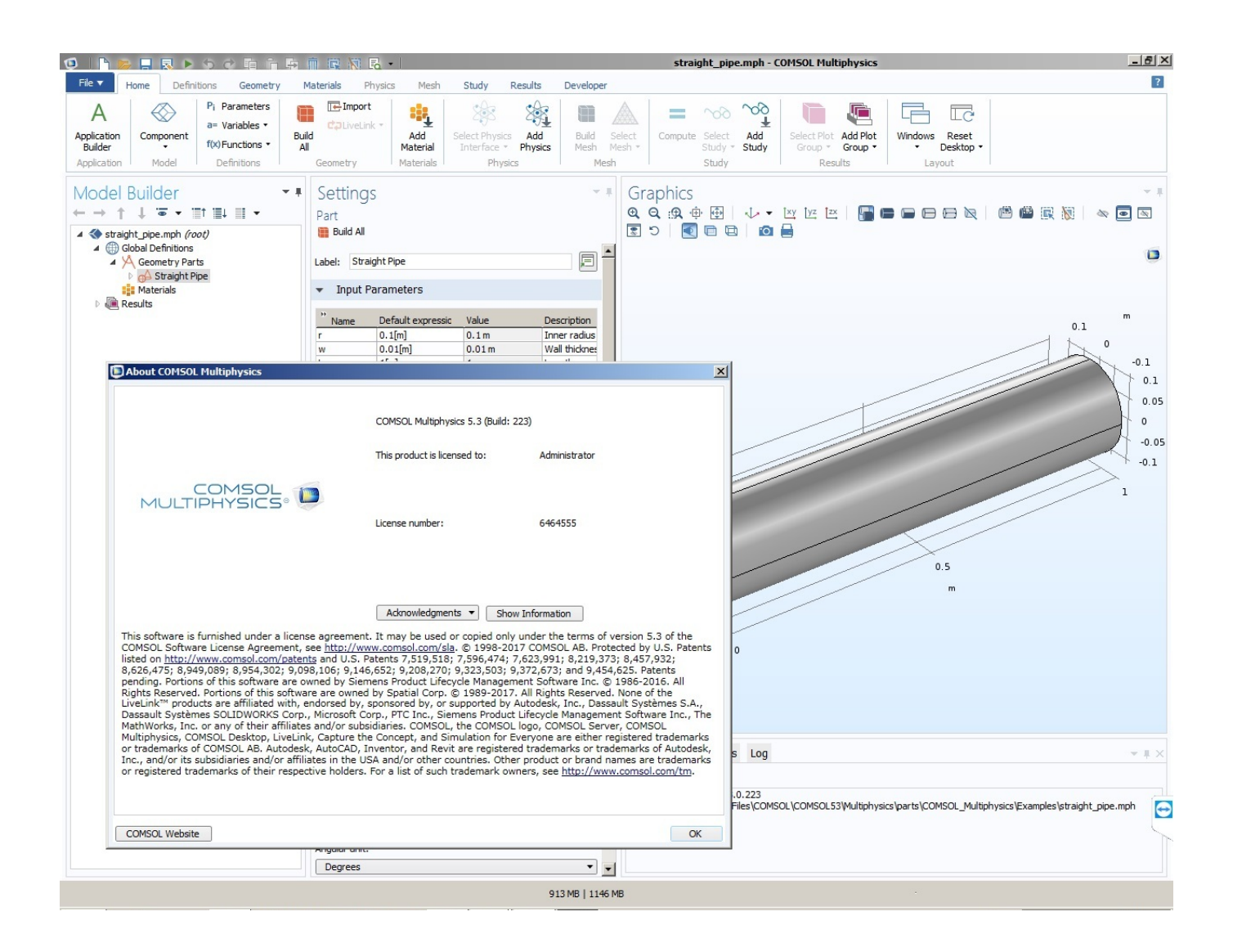

[Scaricare Building Design Suite 2010 Codice Di Attivazione 32 Bits](http://urluss.com/15e0vg)

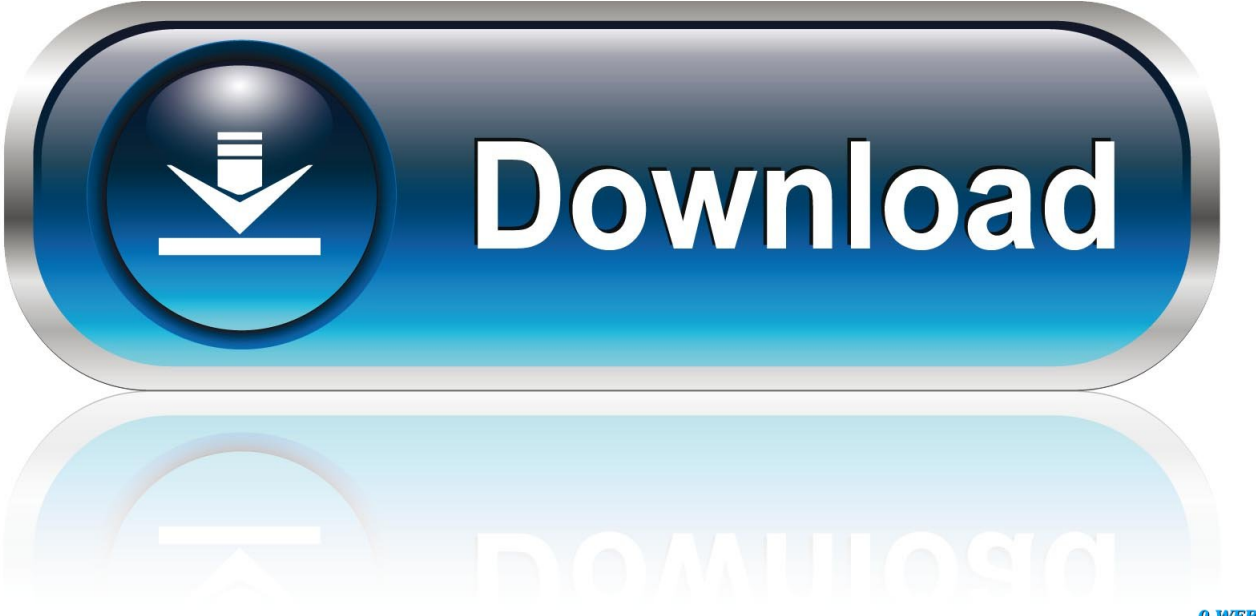

0-WEB.ru

Building Design Suite представляет собой пакет совместимых 3D-решений для проектирования зданий c поддержкой инструментов BIM и САПР для .... 2016 licence as part of Product Design Suite Ultimate 2016 is 781H1. You will always see ... Autodesk Building Design Suite Premium 2018. 765J1. Autodesk .... Scarica versioni di prova gratuite del software CAD 2D e 3D e del software di ... Scarica una versione di prova gratuita del software di progettazione 3D ... avanzata con integrazione BIM e di verifica della conformità al codice ... BIM 360 Ops (in precedenza Building Ops)(inglese) ... Building Design Suite (solo rinnovo).. Note: A single 32-bit installer for Building Design Suite Standard 2017 is not available. ... within Building Design Suite Standard 2017 that support a 32-bit operating ... Microsoft® Excel 2007, 2010 or 2013 for iFeatures, iParts, .... Autodesk Building Design Suite Premium 2016. Autodesk ... <sup>1</sup> Autodesk Showcase® 2016, Autodesk ReCap™ 2016 are not supported in 32-Bit. ... Microsoft® Excel 2007, 2010 or 2013 for iFeatures, iParts, iAssemblies, thread .... Autodesk Building Design Suite Ultimate 2013. I have been ... The download is 32 and 64 bit together. ... The 2012 suite, I was able to download just the 64 bit.. 5 Simulator on Windows 10 Home I run Windows 10 Home, 32 bit OS, ... Jan 14, 2019 · 15 Dec 2010 - 10 min - Uploaded by TheMrHerocome scaricare realflight g5 demo simulatore di volo How to ... 048 can be downloaded from our software library for free. ... Features: Benvenuti nella pagina di attivazione di RealFlight 8.. https://vondranlegal.com/autodeskaudit-survival-guide/ Our law firm is a national leader in the area of .... Accedete gratuitamente allo stesso software di progettazione 3D utilizzato dai leader ... Software CAD/CAM/CAE 3D basato su cloud per l'industrial design e la .... start XFORCE Keygen 32bits version or 64bits version 8.Click on Mem ... Selezionare Ho un codice di attivazione da Autodesk 7.Once alla ... a3e0dd23eb